Leaves Knitting Pattern

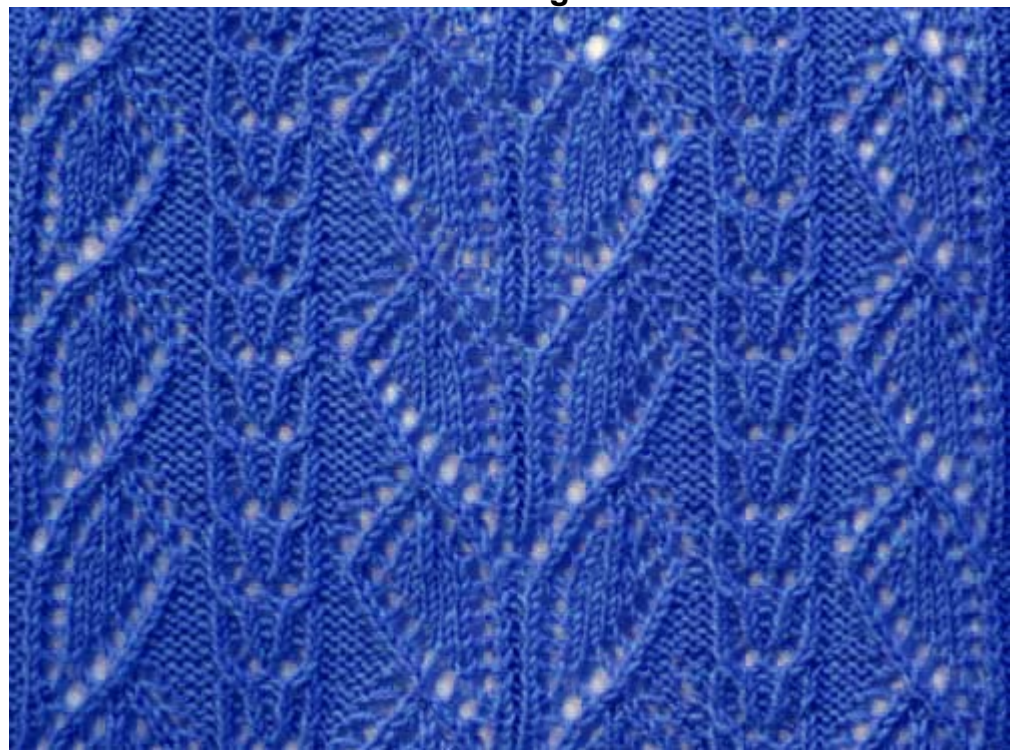

**Chart** 

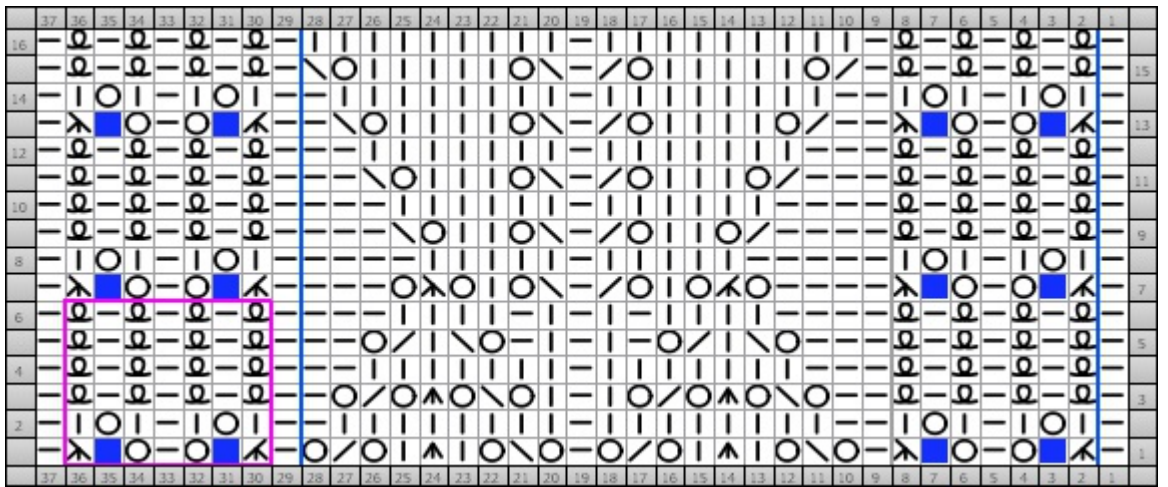

Cast on 37 stitches + 2 selv sts and work according to chart.

RS rows and WS rows are shown.

Read RS rows from right to left, WS rows from left to right.

Work the sts as they are shown with RS of work facing.

Row 1 (rs): p1, k3tog, ns, yo, p1, yo, ns, k3tog\_tbl, p1, yo, ssk, yo, k1, cdd, k1, yo, k2tog, yo, p1, yo, ssk, yo, k1, cdd, k1, yo, k2tog, yo, p1, k3tog, ns, yo, p1, yo, ns, k3tog\_tbl, p1

Row 2 (ws): k1, p1, yo, p1, k1, p1, yo, p1, k2, p8, k1, p8, k2, p1, yo, p1, k1, p1, yo, p1, k1

Row 3 (rs): p1, k1 tbl, p1, k1 tbl, p1, k1 tbl, p1, k1 tbl, p2, yo, ssk, yo, cdd, yo, k2tog, yo, k1, p1, k1, yo, ssk, yo, cdd, yo, k2tog, yo, p2, k1 tbl, p1, k1 tbl, p1, k1 tbl, p1, k1 tbl, p1

Row 4 (ws): k1, p1 tbl, k1, p1 tbl, k1, p1 tbl, k1, p1 tbl, k3, p7, k1, p7, k3, p1 tbl, k1, p1 tbl, k1, p1 tbl, k1, p1 tbl, k1

Row 5 (rs): p1, k1 tbl, p1, k1 tbl, p1, k1 tbl, p1, k1 tbl, p3, yo, ssk, k1, k2tog, yo, p1, k1, p1, k1, p1, yo, ssk, k1, k2tog, yo, p3, k1 tbl, p1, k1 tbl, p1, k1 tbl, p1, k1 tbl, p1

Row 6 (ws): k1, p1 tbl, k1, p1 tbl, k1, p1 tbl, k1, p1 tbl, k4, p4, k1, p1, k1, p1, k1, p4, k4, p1 tbl, k1, p1

knitchart.com

tbl, k1, p1 tbl, k1, p1 tbl, k1

Row 7 (rs): p1, k3tog, ns, yo, p1, yo, ns, k3tog\_tbl, p4, yo, k3tog, yo, k1, yo, k2tog, p1, ssk, yo, k1, yo, k3tog\_tbl, yo, p4, k3tog, ns, yo, p1, yo, ns, k3tog\_tbl, p1

Row 8 (ws): k1, p1, yo, p1, k1, p1, yo, p1, k5, p5, k1, p5, k5, p1, yo, p1, k1, p1, yo, p1, k1

Row 9 (rs): p1, k1 tbl, p1, k1 tbl, p1, k1 tbl, p1, k1 tbl, p4, k2tog, yo, k2, yo, k2tog, p1, ssk, yo, k2, yo, ssk, p4, k1 tbl, p1, k1 tbl, p1, k1 tbl, p1, k1 tbl, p1

Row 10 (ws): k1, p1 tbl, k1, p1 tbl, k1, p1 tbl, k1, p1 tbl, k4, p6, k1, p6, k4, p1 tbl, k1, p1 tbl, k1, p1 tbl, k1, p1 tbl, k1

Row 11 (rs): p1, k1 tbl, p1, k1 tbl, p1, k1 tbl, p1, k1 tbl, p3, k2tog, yo, k3, yo, k2tog, p1, ssk, yo, k3, yo, ssk, p3, k1 tbl, p1, k1 tbl, p1, k1 tbl, p1, k1 tbl, p1

Row 12 (ws): k1, p1 tbl, k1, p1 tbl, k1, p1 tbl, k1, p1 tbl, k3, p7, k1, p7, k3, p1 tbl, k1, p1 tbl, k1, p1 tbl, k1, p1 tbl, k1

Row 13 (rs): p1, k3tog, ns, yo, p1, yo, ns, k3tog\_tbl, p2, k2tog, yo, k4, yo, k2tog, p1, ssk, yo, k4, yo, ssk, p2, k3tog, ns, yo, p1, yo, ns, k3tog\_tbl, p1

Row 14 (ws): k1, p1, yo, p1, k1, p1, yo, p1, k2, p8, k1, p8, k2, p1, yo, p1, k1, p1, yo, p1, k1

Row 15 (rs): p1, k1 tbl, p1, k1 tbl, p1, k1 tbl, p1, k1 tbl, p1, k2tog, yo, k5, yo, k2tog, p1, ssk, yo, k5, yo, ssk, p1, k1 tbl, p1, k1 tbl, p1, k1 tbl, p1, k1 tbl, p1

Row 16 (ws): k1, p1 tbl, k1, p1 tbl, k1, p1 tbl, k1, p1 tbl, k1, p9, k1, p9, k1, p1 tbl, k1, p1 tbl, k1, p1 tbl, k1, p1 tbl, k1

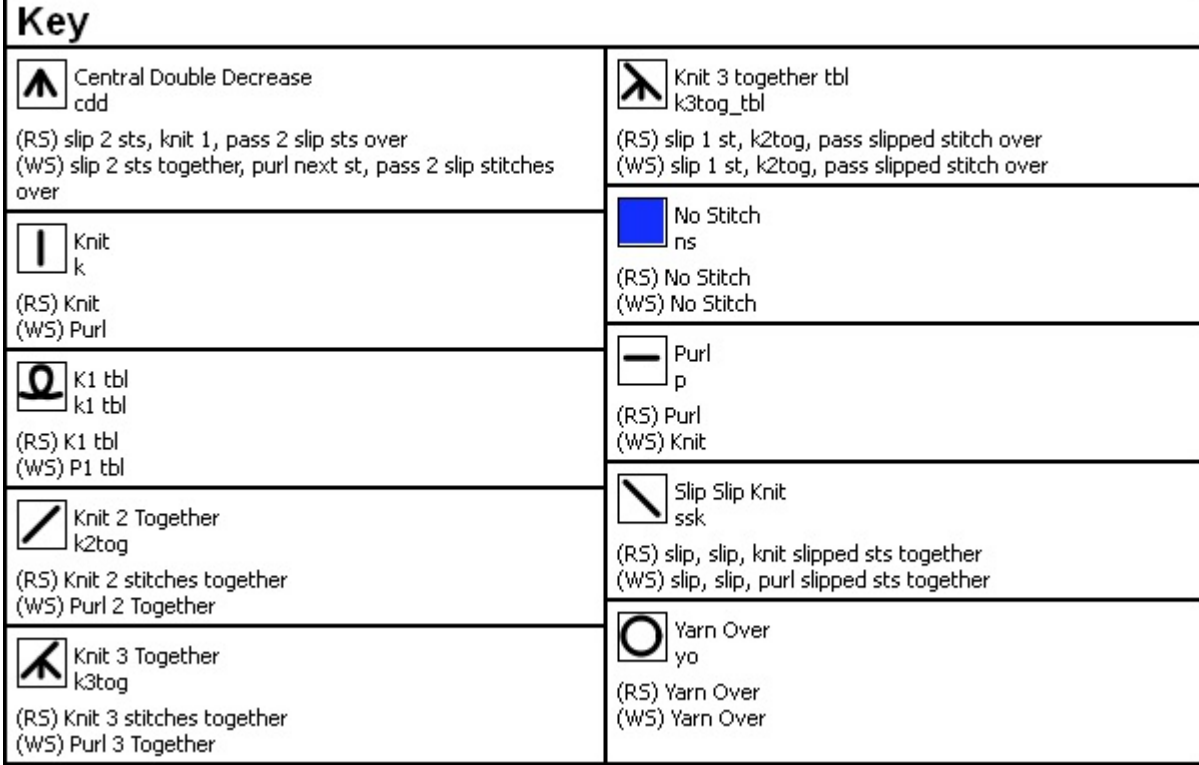